# Adobe Photoshop CC 2015 Version 16 Activation Free Download

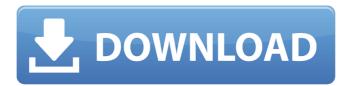

#### Adobe Photoshop CC 2015 Version 16 Crack+

We recommend downloading and using the free trial version of Photoshop to learn how it works. You don't need to purchase the full version at the time you download the trial. What's new in Photoshop? New features are included in each version of the program. Although some of these changes may seem relatively small, these features and enhancements provide the power and flexibility that make Photoshop an industry standard. Here are the new features included in Photoshop CS6: Content-Aware Fill: The Content-Aware Fill function works with existing layers and makes it possible to quickly and easily "fill in" blank parts of a photo with things like skin tones and clouds or replace another photo's background. Content-Aware Move tool: The Content-Aware Move tool enables you to move objects in an image while preserving their relationship to one another. It works great for moving objects within a photo but is also applicable for moving objects between files. Content-Aware Patch tool: This tool works with the Content-Aware Fill tool. It's designed to fill in areas of an image that contain a similar color to the color in the area you're selecting. Lens Correction: Lens Correction lets you instantly fix common problems in blurry photos like lens distortion. New Preset Manager: The new Preset Manager lets you save commonly used settings and recall them quickly in future editing sessions. Smart Objects: Smart Objects provide some of the best tools for photo editing. They are like layers in that you can move them, resize them, and even apply effects to them. Spot Healing Brush: The Spot Healing Brush tool lets you quickly, and automatically, fix imperfections in an image. It also instantly clones areas of another photo. You can watch a video tutorial to learn more about

1/4

using these tools by visiting the Adobe website at `www.adobe.com/products/photoshop`. (The tutorials are listed in the column titled "Ask the Gurus" on the site.) Creating a custom workspace in Photoshop It can be a pain having to move layers around the workspace when you want to do something to a layer because the buttons and controls for doing so are in the wrong place. You can place your workspace in the upper-right corner of Photoshop, as shown in Figure 3-4, which is a view that looks almost exactly the same as when you're viewing your photo in an image window (though it's slightly smaller than an image

### Adobe Photoshop CC 2015 Version 16 Crack Download

The plug-ins that you install with Photoshop will work in Photoshop Elements, but you may find that some tools don't work as well as they do in Adobe Photoshop. Elements has many more powerful features than the normal version of Photoshop. You can save features from the good elements of Photoshop to your Elements. And of course, you can always use the Photo Downloader in Photoshop Elements to download and save images directly from Photoshop. Getting Started with Photoshop Elements You're ready to learn about the process of moving a picture file from another application to Photoshop Elements. 1. Get familiar with Photoshop Elements. If you've never used Photoshop Elements, take a few minutes to get familiar with it and its features before you start moving files to Photoshop Elements. 2. Open your graphics editor of choice and save the file you want to move to Photoshop Elements. 3. Use the Photo Downloader to turn the file you want into a Photoshop PSD file. 4. Save the Photoshop PSD file into a folder on your computer. 5. Go to the Photos > Import and create a new canvas. 6. Open the file you just saved with the Photoshop Elements Import dialog box. 7. Drag the file into the canvas to select it. 8. Use the Checkmark tool to check the file for problems, if necessary. 9. To make sure that your image is the best it can be, adjust the image. 10. When you're done, save the image and close the tool. 11. You can change the name of the image. If you want, you can also move it to the Organizer, create a new folder, and save it there. Checklist Download Image to Photoshop Elements Save the image to your hard drive so you have access to it later. Check the file for problems in Photoshop Elements by using the Photo Downloader. Get familiar with the options and features available in Photoshop Elements. Adjust Images Use the Adjustments tool to adjust the colors, sharpen, blur, and change contrast and levels. Use the Effects tool to add special effects like burn, emboss, and effects. Checkboxes and sliders help you make changes to images quickly and easily. Save Changes to the Original File To save your adjustments, use the Adjustments tool to a681f4349e

2/4

## **Adobe Photoshop CC 2015 Version 16**

UWL-1000 The UWL-1000 was a prototype Czechoslovakian cruise missile. History The missile was first tested at the Jeklovac area near Zlín in Central Bohemia during 1960, using a former RLM Diamant 100 rocket. This success was followed by test in the Netherlands (also used by RLM), which was judged to be a failure. Specifications See also Czechoslovak-USSR relations References Category:Cruise missiles Category:Air-to-air missiles of CzechoslovakiaQ: Should I be concerned that a 3V CMOS voltmeter has a high impedance of about 600 megohms at high frequencies? I was surprised to find that the internal impedance of my 3V CMOS voltmeter is 636 Mhz. To my knowledge the maximum impedance an oscilloscope can have is about 500 Mhz. I've used an oscilloscope with a very high impedance, but I was never aware that there was a maximum impedance that could exist. Why does the internal impedance of a 3V CMOS voltmeter behave this way? Would it be a problem to use it at higher frequencies? A: Oscilloscopes have high intrinsic input impedance due to their design and measurement amplifier. For example, the bandwidth of a 12 digit precision fixed-gain CW oscilloscope can be as low as 40 MHz. Usually the on-screen display is driven by a secondary oscilloscope, which is connected to the meter with a relatively high input impedance, typically around 5 k $\Omega$ . The driving amplifier's output resistance is usually specified to be less than about 10 k $\Omega$ . What you're seeing in the picture above is probably just the meter having high input impedance, which in turn is caused by the input amplifier of the ouput oscilloscope. I was also able to see an oscilloscope with high input impedance, when connected directly to a power oscilloscope. 600 MHz for the meter input impedance is not a concern. It's specified to be 636 MHz. You can safely use it with any power oscilloscope which has a range up to 600 MHz. The display units of power oscilloscopes usually have very low input impedance, which is often not specified, as the measurement amplifier of the drive oscilloscope usually is not capable of being the source. Oscilloscopes usually have display impedance that is specified to be

# What's New In Adobe Photoshop CC 2015 Version 16?

Image copyright Coop Image caption The six-hour Q&A has been put on ice following the expiry of the current deadline US Congresswoman Tulsi Gabbard has offered to take a six-hour live online question and answer session with the public. But the deadline for the so-called "Town Hall" with the Democratic presidential candidate has now expired. The Hawaii congresswoman, who recently left the race, is the first to put herself forward to take part in the event. Other candidates who have said they will take part include Vermont Senator Bernie Sanders and Senator Elizabeth Warren. The event on 4 July will take place at 7:30 GMT on the video sharing website Twitch.com. The deadline was agreed in November when a dozen candidates participated in a live event. Recent polls show Ms Gabbard has currently around 6% of the vote, and is tipped to finish in fourth place. 'Scoring last in presidential debates' Speaking to the BBC, Ms Gabbard said the campaign would get through "the summer, and then we can sit down and have a serious conversation about everything". She said she decided to set up a Q&A after seeing how other presidential candidates, such as Bernie Sanders and Elizabeth Warren, had been treated by the media during the debates. The Hawaii congresswoman will be the sixth candidate to appear online as a result of a competition organised by the news network VICE and the Economist magazine. "I thought, "I would really like to, if I ever got on to the debate stage, if there was some time available to me, and it was just a portion of it, I'd like to at least be able to answer questions directly. And that's exactly what I did," Ms Gabbard said. She said she was confident she would be able to answer "tons of very important questions about issues that are really important to the people of Hawaii and of the rest of the world". The congresswoman told BBC Asian Network's Breakfast that "people are just really hungry for better information". "I was hearing for the first time about trade deals, about environmental policies, and what has been happening in Iraq and Syria. So I thought this is something that I'm willing to do. "I think people are really hungry for better information and answers to what's happening in Washington DC." At the time of the "Town Hall", Ms

# System Requirements For Adobe Photoshop CC 2015 Version 16:

Minimum Requirements: OS: Windows 7, 8, 8.1, 10 Processor: Intel Core 2 Duo 2.4 GHz RAM: 2 GB GPU: Compatible Geforce 2 GB HDD: At least 5 GB Recommended Requirements: Processor: Intel Core 2 Quad 3.4 GHz RAM: 4 GB GPU: Compatible Geforce GTX 460 or GTX 1070 HDD: At

https://www.careerfirst.lk/sites/default/files/webform/cv/fitzoli162.pdf

https://ipayif.com/upload/files/2022/06/NrPk8nNOBAWPMzc1IHDs 30 66624a906e1bdf4c5b2c9517605a47ea file.pdf

http://uniqueadvantage.info/adobe-photoshop-cc-2019-version-20-crack-file-only/

https://www.bottleopenerscustom.com.au/sites/www.bottleopenerscustom.com.au/files/webform/neltrys217.pdf

https://learningyourbaby.com/uncategorized/photoshop-2022-win-mac/

https://hadacreative.com/photoshop-2021-keygen-generator-license-key-pc-windows/

http://emforma.cm-amadora.pt/blog/index.php?entryid=3339

https://alamaal.net/blog/index.php?entryid=47903

https://fsecan.ca/blog/index.php?entryid=2075

https://www.vsv7.com/upload/files/2022/06/RdilB4XnduFAeYO35Voj 30 66624a906e1bdf4c5b2c9517605a47ea file.pdf

https://www.pivatoporte.com/wp-content/uploads/2022/06/Adobe Photoshop CS5-1.pdf

https://csermooc78next.blog/2022/07/01/photoshop-2022-serial-key-patch-with-serial-key-download-x64/

https://logocraticacademy.org/adobe-photoshop-2022-full-license-full-product-key-download-latest-2022/

https://ksycomputer.com/adobe-photoshop-2021-version-22-1-0-kevgen-generator-kevgen-for-lifetime-for-pc-latest/

https://antiquesanddecor.org/wp-content/uploads/2022/06/Photoshop\_CS6\_Serial\_Key\_MacWin.pdf

https://www.aulavirtual.icaf.cl/blog/index.php?entrvid=2236

http://nhadatvip.org/?p=3358

https://dunstew.com/advert/photoshop-2022-version-23-4-1-crack-keygen-registration-code-latest/

https://gwbc.org/wp-content/uploads/2022/06/Photoshop 2021 Version 224.pdf

https://www.cameraitacina.com/en/system/files/webform/feedback/adobe-photoshop-2022-version-2301\_3.pdf

4/4